## **Wasp Barcode Technologies: WWS450 Special Keyboard Feature**

By default, the scanner employs special function codes ( $0x01 \sim 0x1F$ ) defined in the Keyboard Wedge Table. However, users may want to get rid of these special codes within the barcodes to avoid data error. You can decide whether to apply the special keyboard feature.

If the PC receives control characters or repeated Enter characters, select the Bypass setting.

Instructions: Scan barcodes Enter Setup, your configuration choice, then Update.

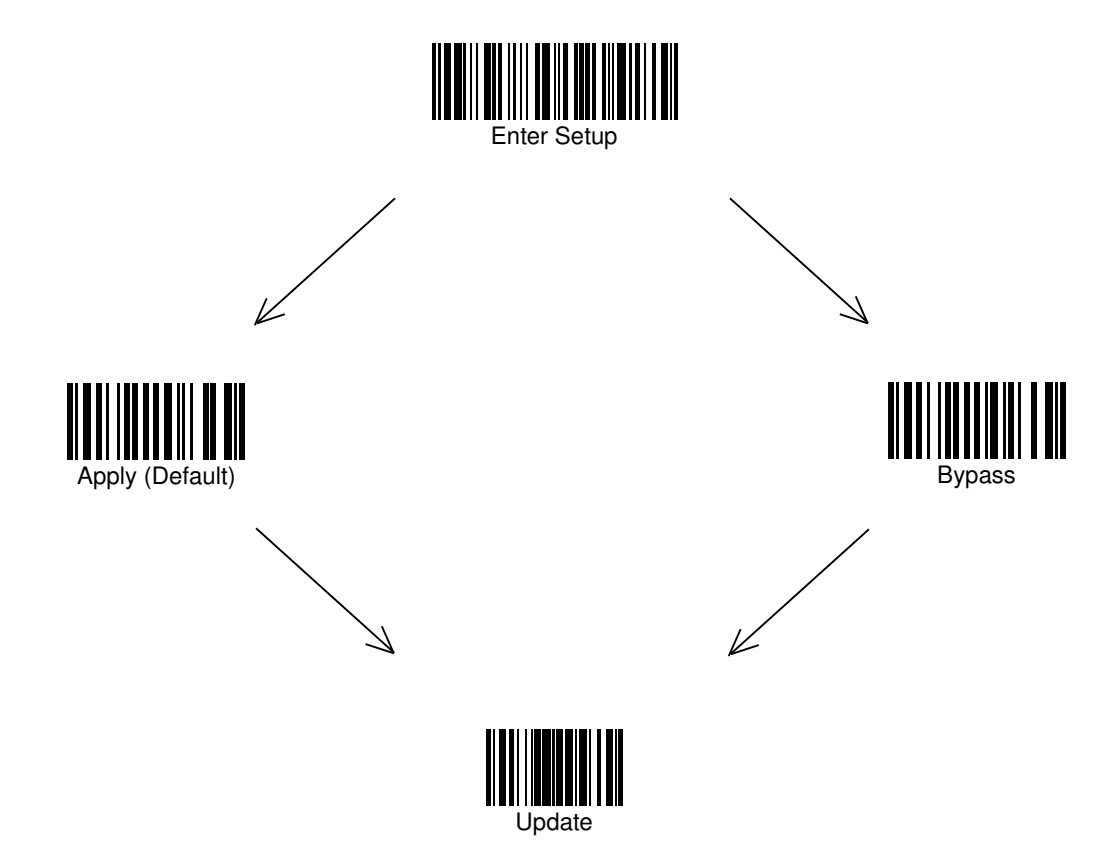